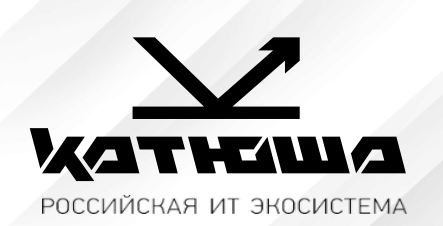

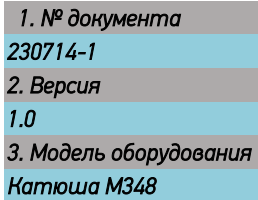

## *Ответы на частозадаваемые вопросы.*

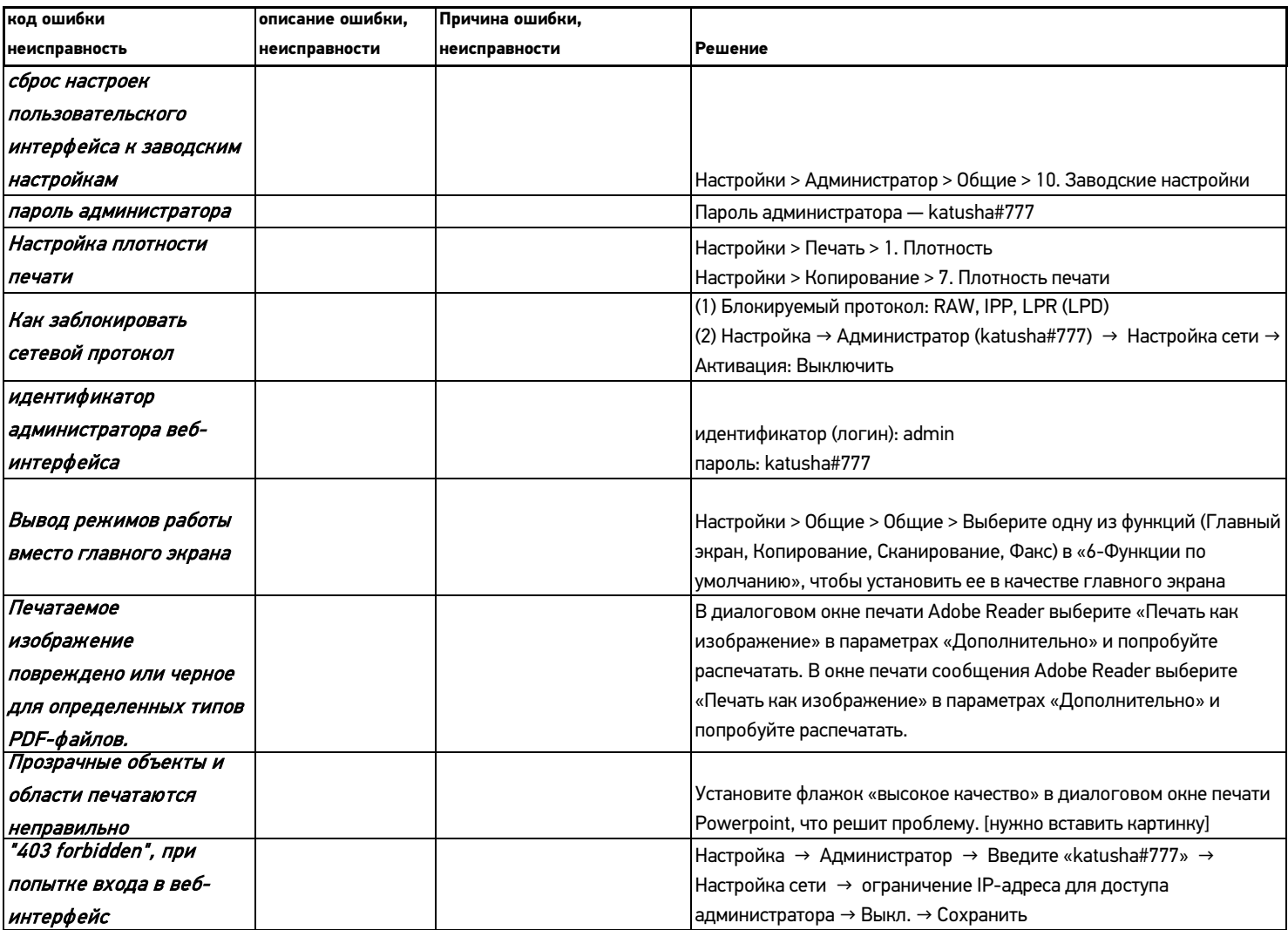

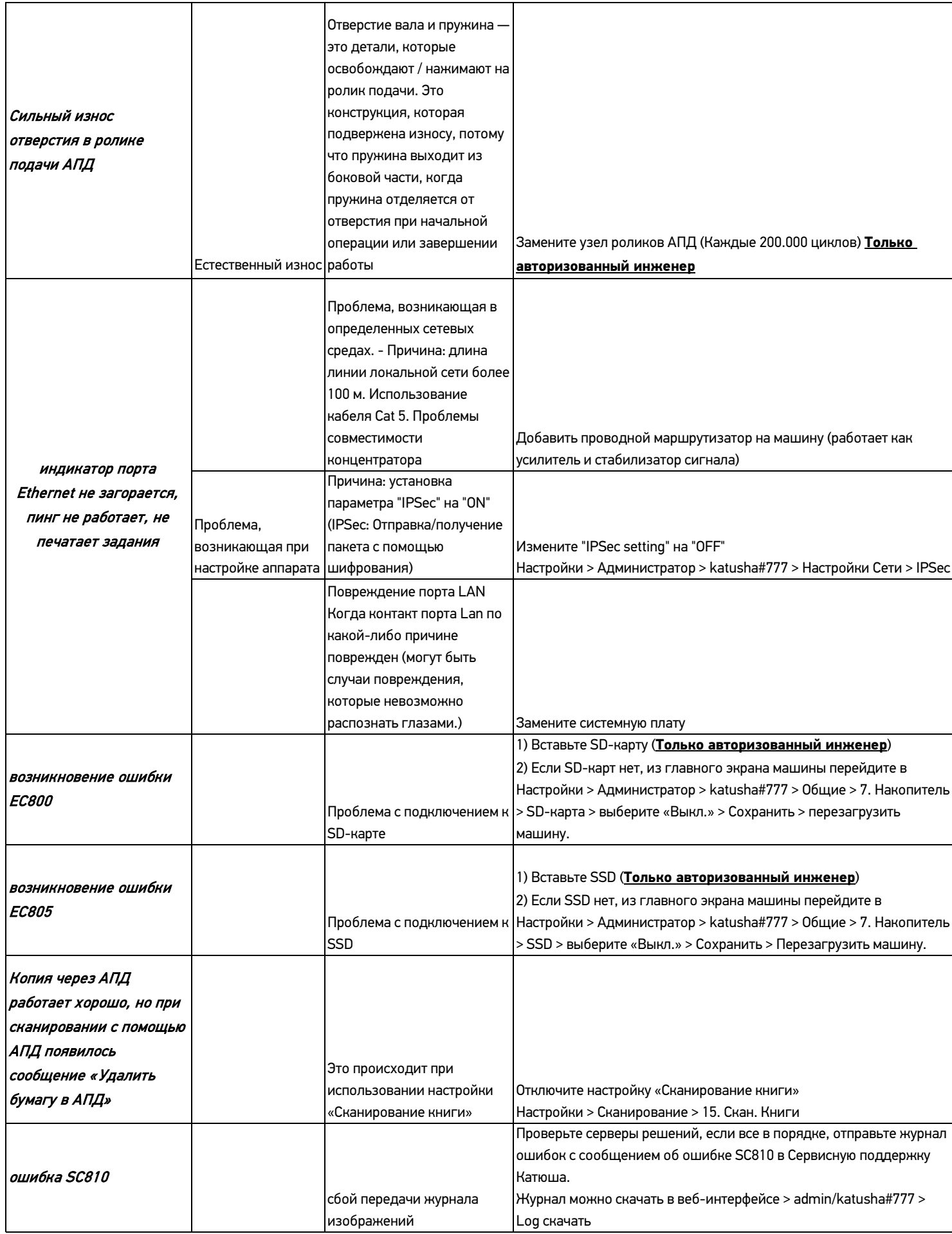

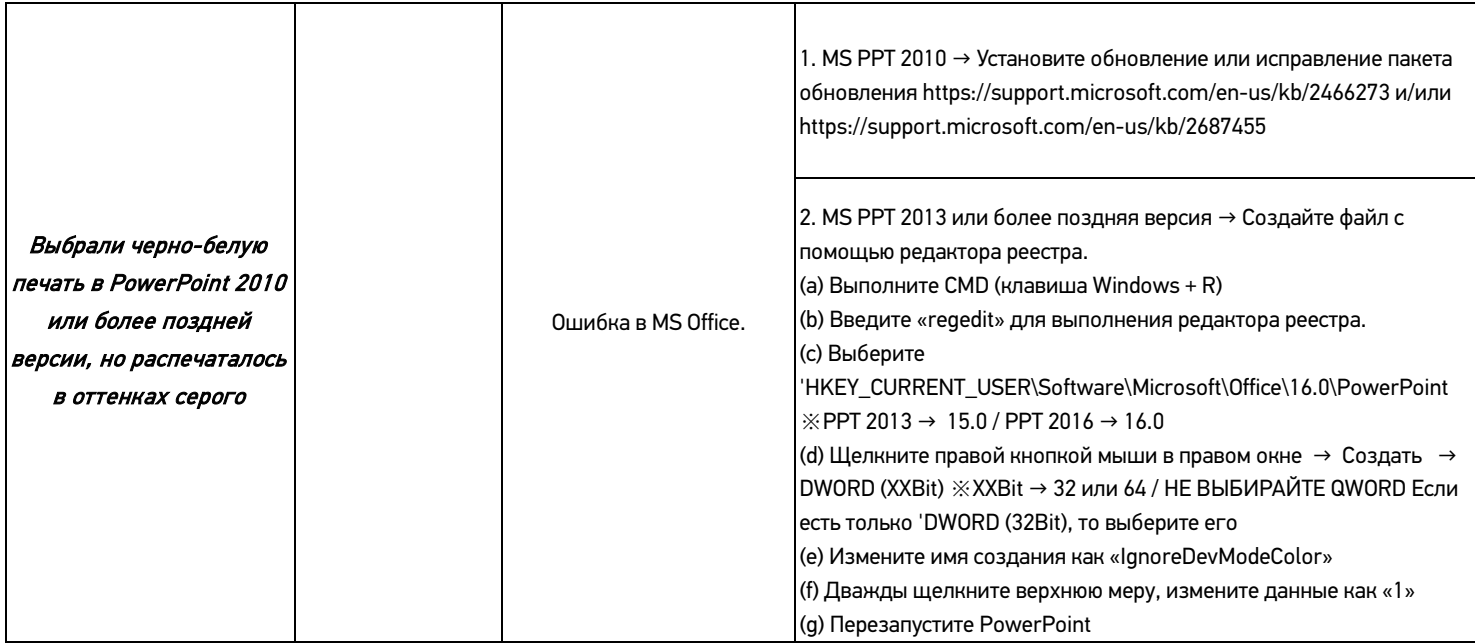